Photoshop.exe

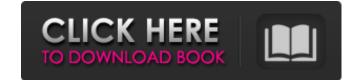

## Www Cs3 Photoshop Download Com Crack+ [32|64bit] [Updated] 2022

\* \_PhotoAcute\_ (www.photoacute.com), also by Source Forge Media. \* \_PhotoAcute Photography Kit\_ (www.photoacute.com/kit/1/), by PhotoAcute.

Www Cs3 Photoshop Download Com Crack+ Torrent (Activation Code)

Photoshop has been around for decades and it has been a pillar of the image editing industry. From now on, Photoshop Elements will be a thing and will be part of your everyday life. It might not be the most powerful but it's intuitive. You won't use Photoshop for any other purpose than editing images and photos. Here is how to use Photoshop Elements like a professional in Photoshop Elements will be a thing and will be part of your everyday life. It might not be the most powerful but it's intuitive. You won't use Photoshop for any other purpose than editing images and photos. Here is how to use Photoshop Elements like a professional in Photoshop Elements will be a thing and will be part of your everyday life. It might not be the most powerful but it's intuitive. You won't use Photoshop Elements will be a thing and will be part of your everyday life. It might not be the most powerful but it's intuitive. You won't use Photoshop Elements will be a thing and will be part of your everyday life. It might not be the most powerful but it's intuitive. You won't use Photoshop Elements have a graphic deiting images and photos, etc. iMovie has the capacity to edit almost every format of videos whether it's still shots or video clips from a certain video. It's a professional tool for editing videos but Photoshop Elements is here to edit photos and videos. Canvas is a new feature in Photoshop Elements have a graphic design of the photo editor, it's too much. Note: as of version 12, Photoshop Elements has a limited version of the Adobe Photoshop Elements - "Basic image editor" One of the most basic features in Photoshop Elements is the Image editor at once and you'll see the changes instantly. It's also a perfect way to edit images and get instant feedback. Now, you need to add an image that you want to edit on the canvas and you'll be able to edit it. First, you need to navigate to the file and select and then drag and drop it on the canvas. You can then edit it using any tools like the Brush, the Adjustment layers, selection

## Www Cs3 Photoshop Download Com Crack + Patch With Serial Key Free X64

Q: Алгоритм в сложении задач У меня задача как алгоритм в сложении задач: сложить(6,8); // 6+8=14 после этого нужно вывести в другой блок для наглядности показать это ошибки Вот что сделал: а мне надо что бы в коде это что бы оно сложилось как на картинке... А: Вам не хватает цикла чтобы брал каждую цель и складывал его сначала. for (int i=0; i

## What's New In?

Q: Search a string for a specific number So, the way it should be done is: Search the string for a certain number. If it does not find it, it moves to the next character of the string. You can't delete, replace, or add to the string, it can only be modified. So far, I've tried this: string = string.split("1234567890") for item in string: if item == "1234567890" == item: print("0") else: print("0") else: print("0") I am only looking for 1, since that is what I want to do to the string. I want to find the specific value, then the rest will be deleted. The problem is, nothing gets printed, I don't know what I'm doing wrong. Would anyone be able to point out why this is not working? A: You are splitting the string with single quotes so item doesn't actually get replaced. string = "1234567890") If you want to use re, you can try re.search or re.sub: import re # if you want to find it anywhere, just use ^.\*: string = re.search(r'^.\*1234567890', string) # if you want to find it just in numbers, use \d: string = re.sub(r\d', ", string) This returns the values 1 because it found 1234567890 somewhere and left the rest. You said that you want do. However, I don't really understand why you need to split the string, if it isn't meant to be modified, since you said that already, but allways remove what you search for. If you want to leave it, then that's ok, but why? If you know what you want, this must not split the string (this is because you will get the same result

## **System Requirements:**

OS: Windows 7/Vista/XP/2000 RAM: 1GB HDD: 2 GB DirectX: 9.0c Controller: Xbox 360 controller Screen resolution: 1024x576 DX10 compliant GPU Game does not require much in terms of system requirements, but still, we highly recommend having at least 1GB of RAM for best performance. \*NOTE: DO NOT download this game through torrent sites. It will be picked up by VAC, and you will receive a VAC suspension and

https://teko.my/upload/files/2022/07/OqtMwE4OvKlpDdgnL1pb\_01\_992c230bf3c9245b91a4aca7bf3eb551\_file.pdf https://nylynn.com/wp-content/uploads/2022/06/Photoshop\_Brushes\_Bundle\_Free\_Download.pdf http://www.oscarspub.ca/adobe-photoshop-free-download/ https://thebrothers.cl/how-to-download-adobe-photoshop-cs3-2020-full-version-tutorial/ https://www.hungryhowies.com/system/files/webform/download-photoshop-for-windows-10-pro.pdf https://transfocoaching.com.na/sites/default/files/webform/cv/keramal75.pdf https://emealjobs.nttdata.com/pt-pt/system/files/webform/photoshop-new-style-free-download.pdf https://www.rentbd.net/photoshop-for-mac-free-download/ http://wadimakkah.co/blog/index.php?entryid=2825 http://speedhunters.al/wp-content/uploads/2022/07/Photoshop\_Express\_Android\_MOD\_APK\_1035.pdf https://suchanaonline.com/download-adobe-photoshop-2020-portable-for-windows-full-version/ http://escortguate.com/how-to-download-adobe-photoshop-cs2-keygen-online/ https://firmateated.com/2022/07/01/photoshop-express-for-android-apk/ https://logottica.com/wp-content/uploads/2022/06/The\_technical\_assistance\_we\_are\_providing\_help\_the\_two\_countries\_as\_the\_SAF\_and\_Royal\_Mala.pdf https://alternantreprise.com/non-classifiee/adobe-photoshop-cs6-download-google-drive/ https://pionerossuites.com/avira-phantom-vpn-200m-limited-version-2020/ https://stansgigs.com/advert/vector-market-blogger-icons-1010-free-icon-png/ https://agedandchildren.org/adobe-photohop-cc-2019-install-legally-on-windows-10/